# **BYOD**

Dieses Heft wird herausgegeben von Thomas Raith.

#### **LERNEN&ÜBEN**

#### **KLASSE 5/6**

THOMAS RAITH

**4 Allowed or not allowed?**

Regeln für die Smartphone-Nutzung abwägen

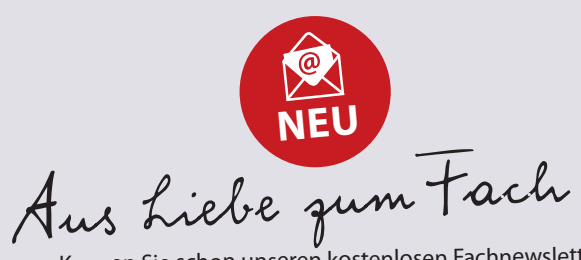

Kennen Sie schon unseren kostenlosen Fachnewsletter? Er bietet Ihnen u. a. aktuelle Informationen und Gratis-Downloads für Ihren Englischunterricht. Melden Sie sich an unter: www.friedrich-verlag.de/newsletter-anmeldung/

**KLASSE 7/8**

STEFAN KOIC

**8 Check out Australia!** QR-Codes zu Australien lesen und erstellen

STEFAN LABENZ

#### **12 My photo comic story**

Mit Filter-Apps eine kurze Comic-Sequenz entwickeln

CLAUDIA INHOLTE

**16 Heading to London** Einen Audioguide für London erstellen

#### **AUSZÜGE AUS DEM MATERIALPAKET ZUM HEFT**

#### **1 Materialheft** (DIN A4)

22 Kopiervorlagen zu den Unterrichtsideen

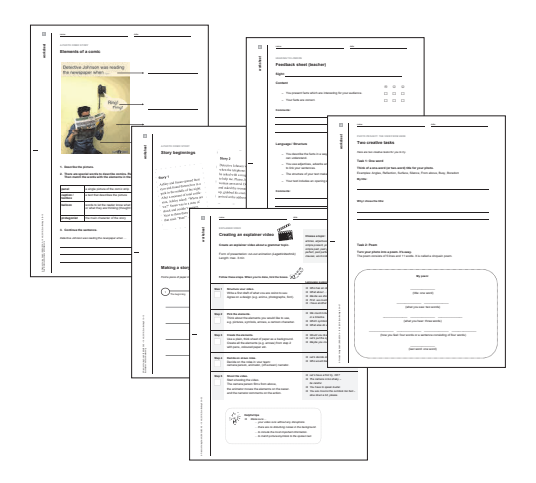

## **2 Karten mit 18 Quizfragen**

Für zwischendurch

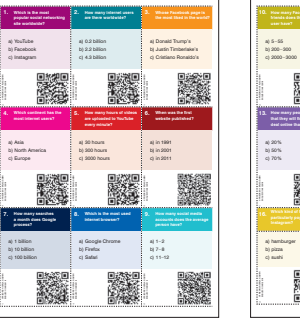

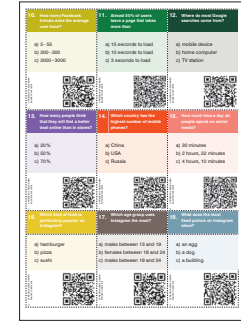

### **5 Karten** Zum Beitrag über Australien

#### **2 Cue cards** How to check online sources **IM BEIHEFTER Ablauf:** Die Lehrkraft bespricht mit den Lernenden, nach welchen Kriterien Onlinequellen beurteilt werden können. **How to check online sources** Renowned newspapers are more trust- Political groups follow their own intersources they have used? Australia is one of the most popular countries for tourists. In 2017, more than eight million people visited Australia. Tourists come from all over the world, especially from New Zea-One way of visiting the country is as a backpacker. Backpackers usually stay for longer © Friedrich Verlag GmbH | ENGLISCH 5 – 10 | HEFT 46 **| 2019 | Zum Beitrag S. 8 – 11** Fotos: Liam Pozz / unsplash.com (Sydney Opera House), Jason H / unsplash.com (Uluru/Ayers Rock), © Alvov / Shutterstock.com (Great Ocean Road) Sydney Opera House Ayers Rock / United States *Book*  &*enjoy*  $U_{\text{S}}$  you see your smartphone or tablet to scan the QR codes. *Happy* **Tours** © Friedrich Verlag GmbH | ENGLISCH 5 – 10 | HEFT 46 **| 2019 | Zum Beitrag S. 8 – 11** Fotos: David Clode / unsplash.com (kangaroo), Frida Bredesen / unsplash.com (kookaburra), David Clode / unsplash.com (koala) *Book*  Kangaroo Kangaroo Kangaroo Kangaroo Kangaroo Kangaroo Just use your smartphone or tablet to scan the QR codes. *Happy* **Tours** Sport is an important part of Australian culture. That's why Australia offers many international sports events, like the tennis Australian Open or the Formula 1 Grand Prix, both in Melbourne. The most popular sports for Australians to watch are Austra lian football, The most popular sport for children ages 9 – 13 is so con-Find out more about three popular Australian sports.  $J_{\rm{max}}$  and  $J_{\rm{max}}$ *Book*  &*enjoy Happy* **Tours** *Book*  &*enjoy Happy* **Tours** Australians love good food, and they also like Australian cuisine was very similar to English Australia. Use the QR codes to fi nd out more *Book*  &*enjoy Happy* **Tours**

#### **1 Karte zu den Videos**

Schülerbeispiele zum Beitrag "Lights, camera, explain!"

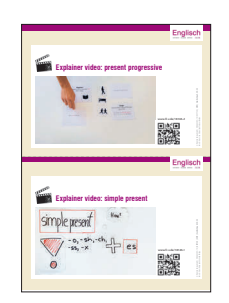

**How to check online sources**

**How?** *Verlinkung:* Wer verlinkt auf die Websei-Quelle verlinken, desto höher ist deren

 Politische Parteien verfolgen zuverlässiger als eine dubioüber Ansprechpartner und

Autor: Thomas Raith

**Cue card**

**Why?** Warum werden die Inhalte veröffentlicht? Welche Zielgruppe (Kinder, Familien, Unternehmen, …) wird angesprochen. Welches Interesse steht dahinter? Geht es z. B. um Informationen oder um Unterhaltung? Gibt es Werbung auf der und ist diese von den Sachinformationen getrennt? Wie ist der Schreibstalt der Text sachlich informativ oder eher reißerisch und wertend?

**Why?** Why has the information been What is the target group of Does the website want to Are there any adverts on the information?

When has published the information of the information of the interaction of the interaction of the interaction Experts (e.g. from a university) are more trustworthy than private users. Renowned newspapers are more trustworthy than websites which you don't Political groups follow their own inter- Only use sources if the name and address of the author(s) can be found **Cue card**

 Welche Zielgruppe (Kinder, Welches Interesse steht Gibt es Werbung auf der Seite Wie ist der Schreibstil? Ist der

**How to check online sources** When you use online information for a presentation for a presentation for a presentation, a presentation, and information, and you can judge the quality of the sources according to these

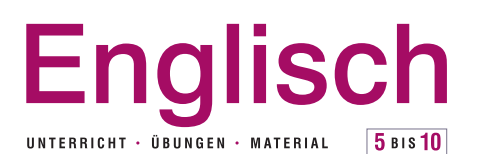

**02** I **2019**

#### **WEITERDENKEN**

#### **UNTERRICHT AKTUELL**

 THOMAS RAITH **28 Don't switch off your phones!** Bring your own device (BYOD) im Unterricht

#### **TESTS UND PRÜFUNGEN**

THOMAS RAITH

**32 Internetquellen beurteilen**

## **Poster**

**KLASSE 9/10**

 MARTIN BASTKOWSKI **20 Lights, camera, explain!**

 ROSWITHA HENSELER **24 The view from here**

Ein Fotoprojekt durchführen

Erklärvideos zu grammatischen Themen erstellen

Zum Beitrag "Heading to London"

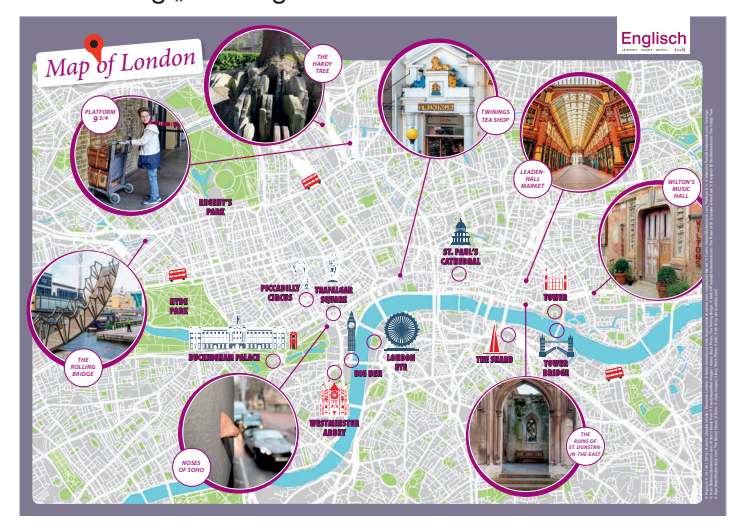

Die digitalen Materialeinheiten zu den Beiträgen liegen im persönlichen Kundenbereich *(Mein Benutzerkonto)* und können von dort heruntergeladen werden: *www.friedrich-verlag.de*

#### **AUSZÜGE AUS DEM MATERIALPAKET ZUM HEFT ENTDECKEN**

#### **TIPPS UND IDEEN**

TINA KRÖGER

**35 My summer reading list**

#### **FÜR ZWISCHENDURCH**

MARTIN BASTKOWSKI

**36 Quiz: Digital media** 18 Quizfragen

#### **RUND UM DIE WELT**

ANNA SANNER

**38 Sweet, fragrant trade winds**

#### **40 IMPRESSUM**